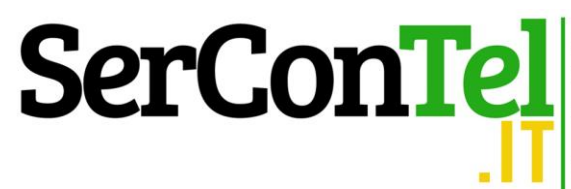

## **IL FOGLIO DI LAVORO ASSOCIAZIONI IN 398/1991**

Questo foglio di lavoro non è un software di contabilità ordinaria. Esso è utile per gli adempimenti di tipo fiscale sanciti dalla L. 398/1999 e per gli adempimenti contabili suggeriti dall'Agenzia per le ONLUS in tema di contabilità finanziaria e di rendicontazione. In particolare esso serve per quantificare l'IVA dovuta relativamente agli introiti da sponsorizzazioni e/o da attività commerciali e per il conteggio dell'imponibile e delle imposte IRES.

Con questo foglio di lavoro è inoltre possibile gestire il libro degli Associati.

Infine consente la predisposizione del rendiconto consuntivo, del bilancio preventivo, del rendiconto per la raccolta fondi e dei due eventi de-commercializzati.

In particolare, per quanto riguarda le entrate, esso è suddiviso nei 4 trimestri IVA, così da conteggiare l'imposta dovuta sulle attività commerciali ai sensi della L. 398/1991. A tal proposito il foglio di lavoro permette la stampa del modello F24 con l'importo dovuto.

Per gli acquisti sono previsti più fogli di lavoro. L'inserimento dei dati degli acquisti è utile solo per addivenire al rendiconto economico.

Le tipologie di acquisti, così come le tipologie di componenti positivi sono modificabili: riporterà le nuove denominazioni nei rendiconti.

Il figlio di lavoro non pone limiti di utilizzo quantitativo. Infatti, per ogni Associazione e per ogni anno di cui si terrà la contabilità si dovrà provvedere a salvare il foglio di lavoro (si consiglia di salvare con nome dell'associazione e l'anno di riferimento.

Di seguito si riportano alcune maschere del foglio di lavoro.

[ORDINA IL FOGLIO EXCEL](https://www.sercontel.it/contabilita-asd/)

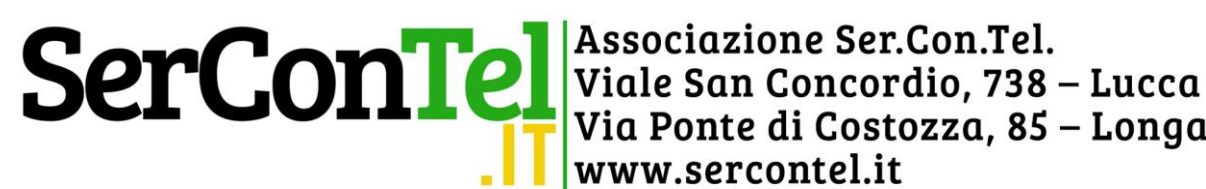

Via Ponte di Costozza, 85 – Longare (VI) www.sercontel.it

## **Dati anagrafici dell'Associazione**

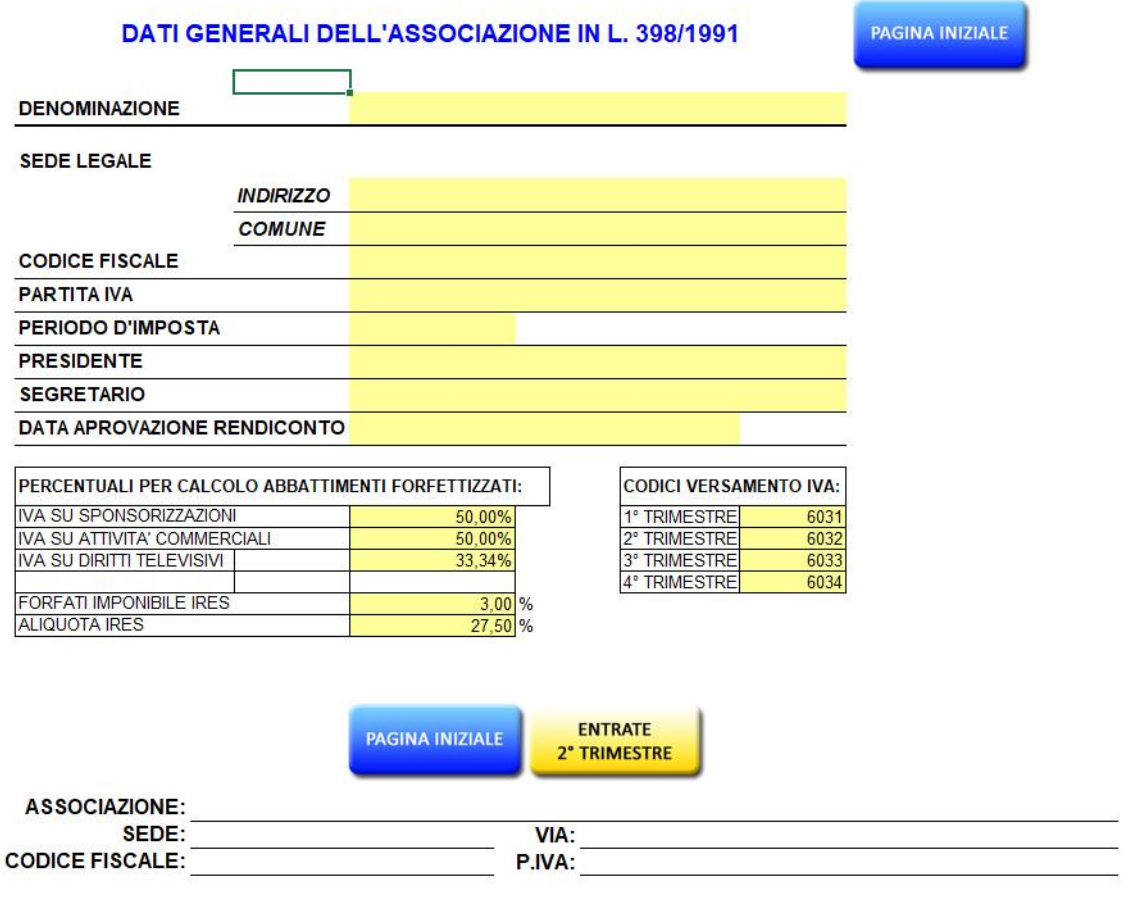

ANNO:

Г

٦

#### **ENTRATE 1° TRIMESTRE**

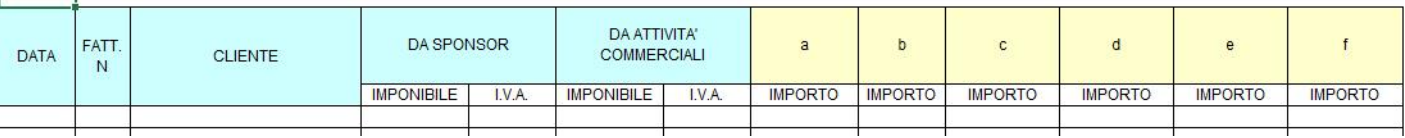

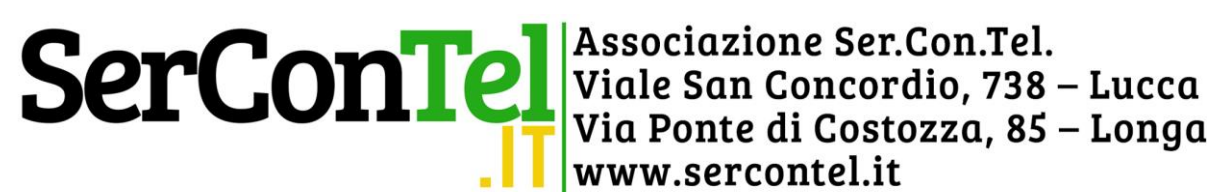

## Prospetto per la liquidazione IVA trimestrale

#### PROSPETTO RIEPILOGATIVO CORRISPETTIVI PER ASSOCIAZIONI SPORTIVE DILETTANTISTICHE

Ai sensi dell'art. 3, comma 166, L. 662/1996 - D.M. 11/02/1997 - D.P.R. 544/1999 e Circ. Min. Finanze 247/E/1999

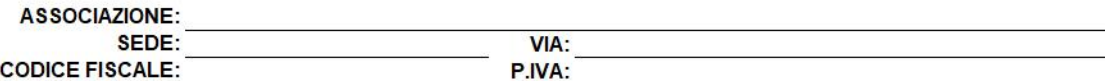

ANNO:

**ENTRATE 1° TRIMESTRE** 

### DETERMINAZIONE E VERSAMENTO IVA

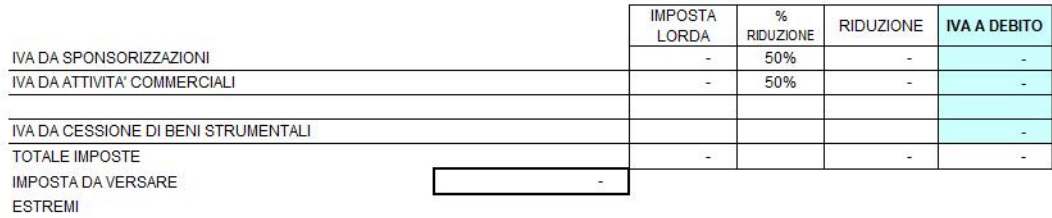

### Prospetto per il calcolo dell'imponibile, dell'IRES ed indicazione dei righi di **REDDITI**

### Periodo d'imposta

 $\sim 10^{-11}$ 

### PROSPETTO DI DETERMINAZIONE DELL'I.RE.S.

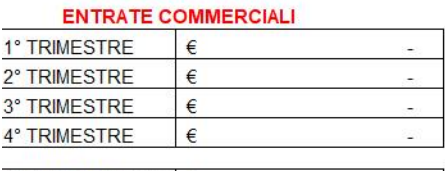

TOTALE ENTRATE €

### **IMPONIBILE FORFETTARIO**

**COSTIFO REDDITO ALIQUOTA IRES** 27,50 **IMPOSTA** 

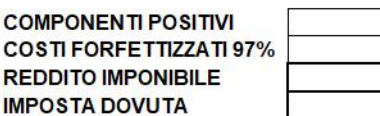

RG<sub>2</sub> **RG 21** 

**UNICO ENC UNICO ENC** 

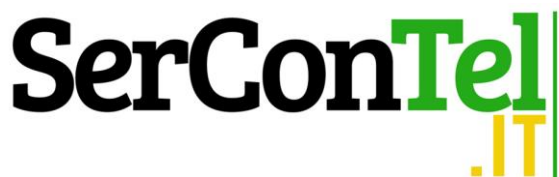

# **Prospetto per la registrazione degli acquisti**

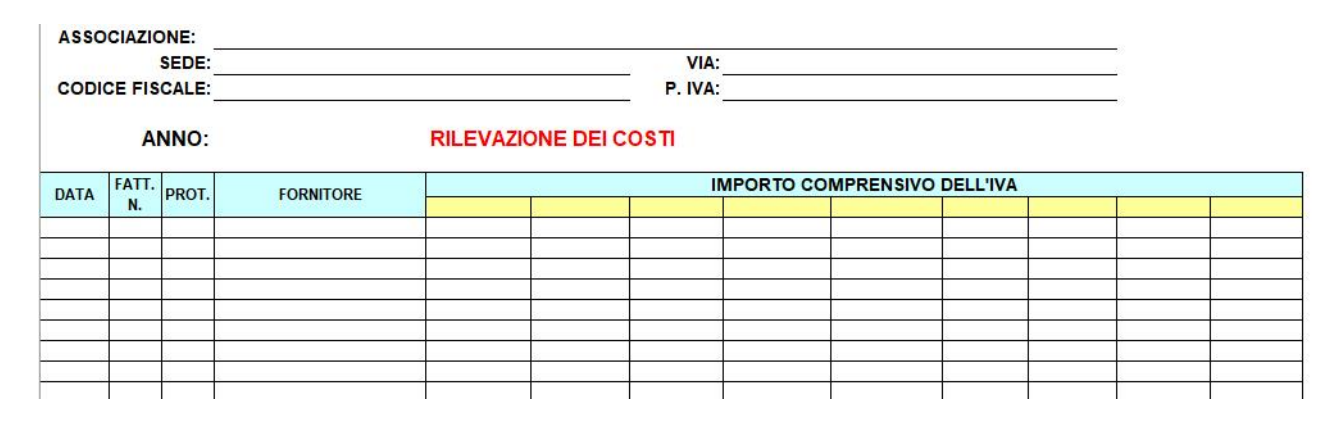

**I dati esposti nel foglio degli acquisti andrà a generare il rendiconto consuntivo.**

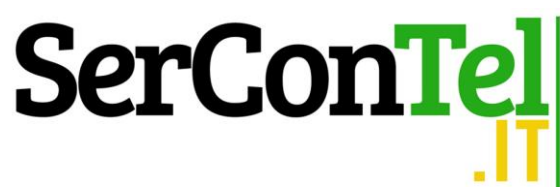

SerConTel Viale San Concordio, 738 – Lucca<br>Viale San Concordio, 738 – Lucca<br>Via Ponte di Costozza, 85 – Longare (VI) www.sercontel.it

## **Prospetto automatico di rendiconto consuntivo**

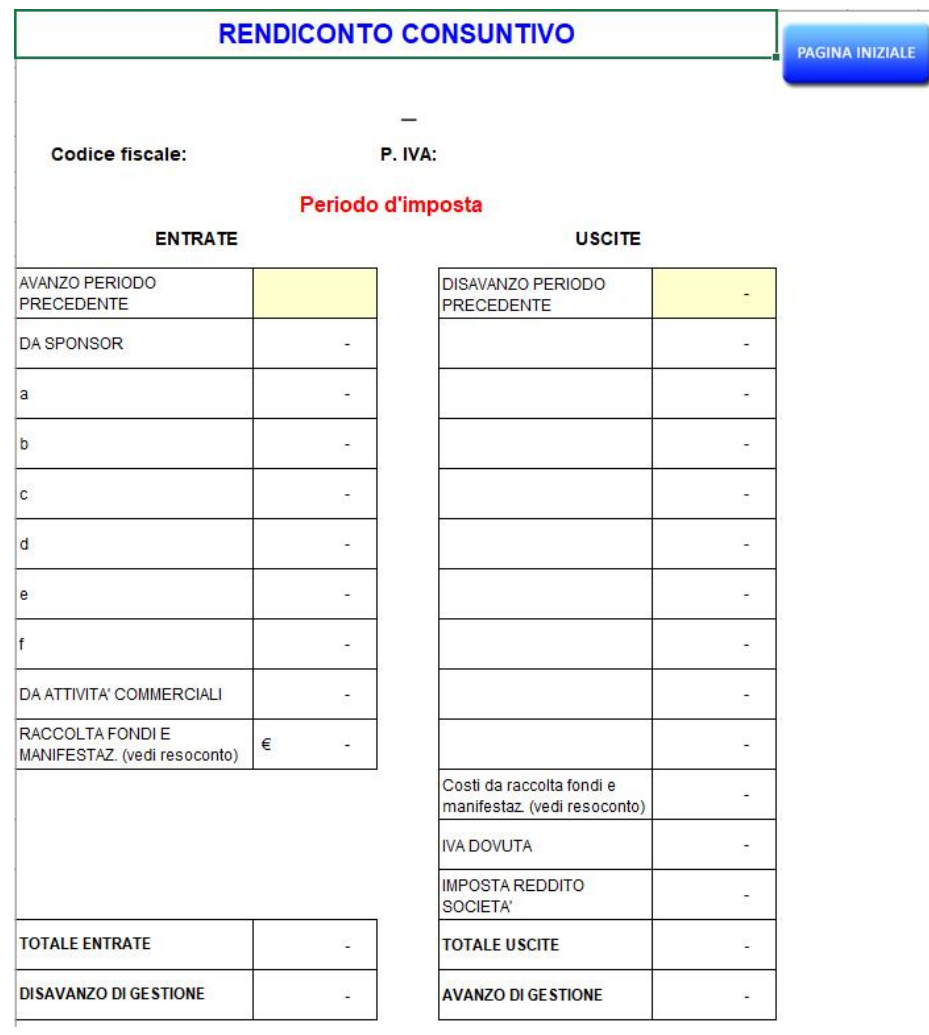

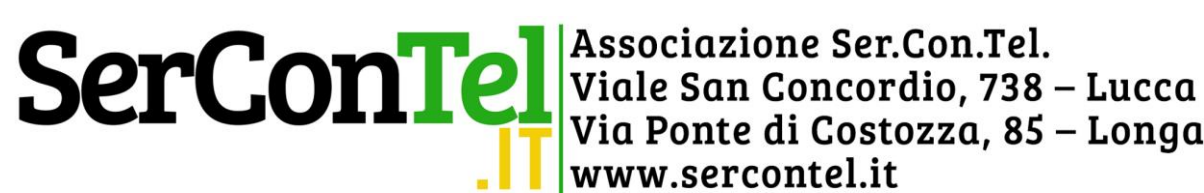

Via Ponte di Costozza, 85 – Longare (VI) www.sercontel.it

### **Gestione rendiconto patrimoniale**ᆜ  $\bf{0}$ **PAGINA INIZIALE** SEDF:  $\mathbf{0}$ **CODICE FISCALE: 0** PARTITA IVA: 0 SITUAZIONE DELLE ATTIVITA' E DELLE PASSIVITA' RELATIVE AL **PERIODO TIPOLOGIA** ESTREMI **IMPORTI O VALORE** Cassa<br>C/C N. 0 **FONDI LIQUIDI** Contante giacente in 10  $0$  C/C N.0 **TOTALE LIQUIDITA' ATTIVITA' MONETARIE E** FINANZIARIE TOTALE ATTIVITA' MONETARIE E FINANZIARIE **ATTIVITA'** DETENUTE PER LA **GESTIONE DELL'ENTE TOTALE ALTRE ATTIVITA' PASSIVITA TOTALE PASSIVITA'**

PATRIMONIO NETTO DELL'ENTE

[www.sercontel.it](http://www.sercontel.it/) – [info@sercontel.it](mailto:info@sercontel.it)

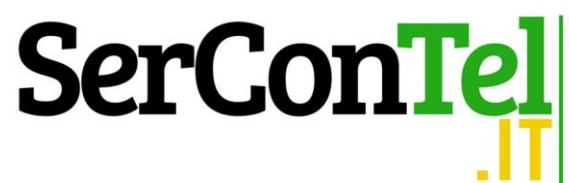

SerConTel Viale San Concordio, 738 – Lucca<br>Via Ponte di Costozza, 85 – Longare (VI) www.sercontel.it

## **Gestione degli Associati**

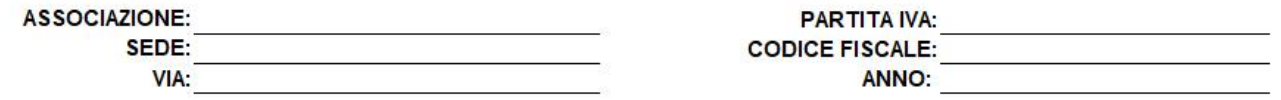

# **LIBRO ASSOCIATI**

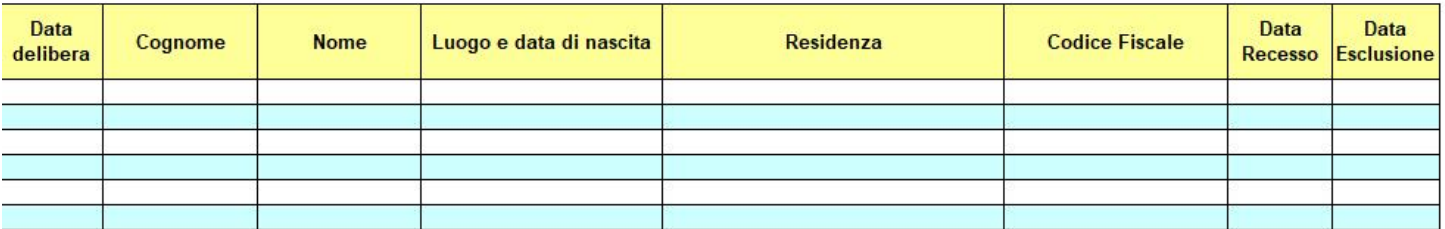

# **Gestione della contabilità finanziaria**

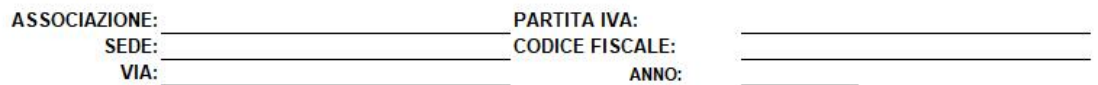

### CONTABILITA' FINANZIARIA (atto indirizzo Ag. per le Onlus 11/02/2009)

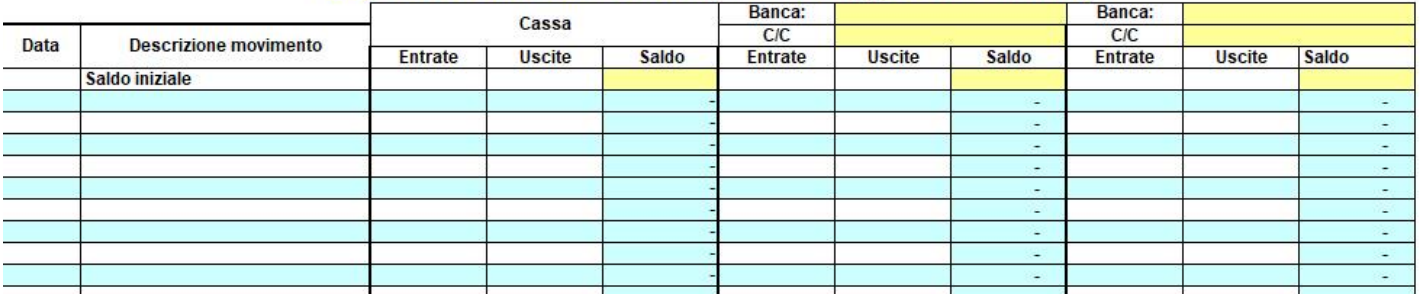

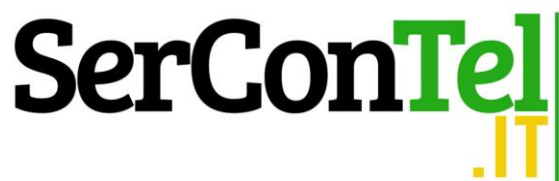

### Rendiconto della raccolta fondi e manifestazioni occasionali

SEDE:

 $\mathbf{0}$ 0 INDIRIZZO:

O

**CODICE FISCALE: 0** 

PARTITA IVA: 0

### RENDICONTO RACCOLTA FONDI E MANIFESTAZIONI DEL PERIODO

### **INTROITI DA EVENTI E MANIFESTAZIONI**

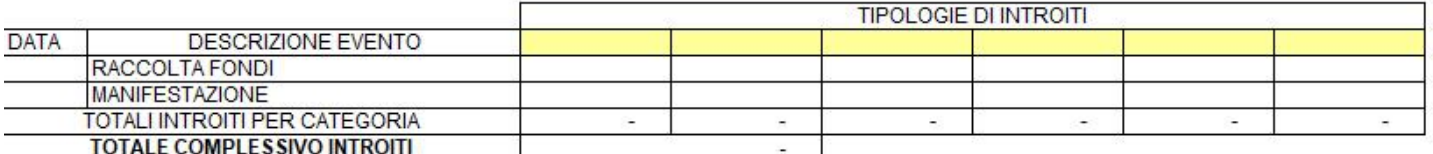

### **SPESE RELATIVE AGLI EVENTI E MANIFESTAZIONI**

TIPOLOGIE DI SPESE

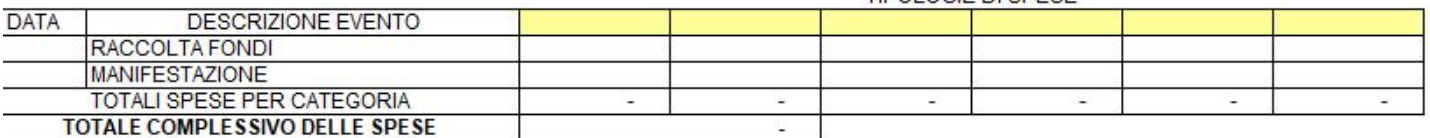

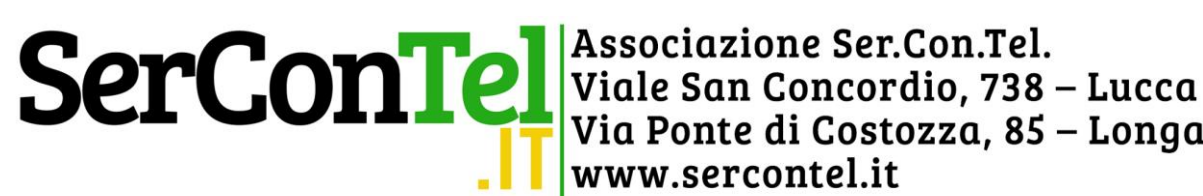

Via Ponte di Costozza, 85 – Longare (VI) www.sercontel.it

# **Ecco le stampe dei prospetti vari**

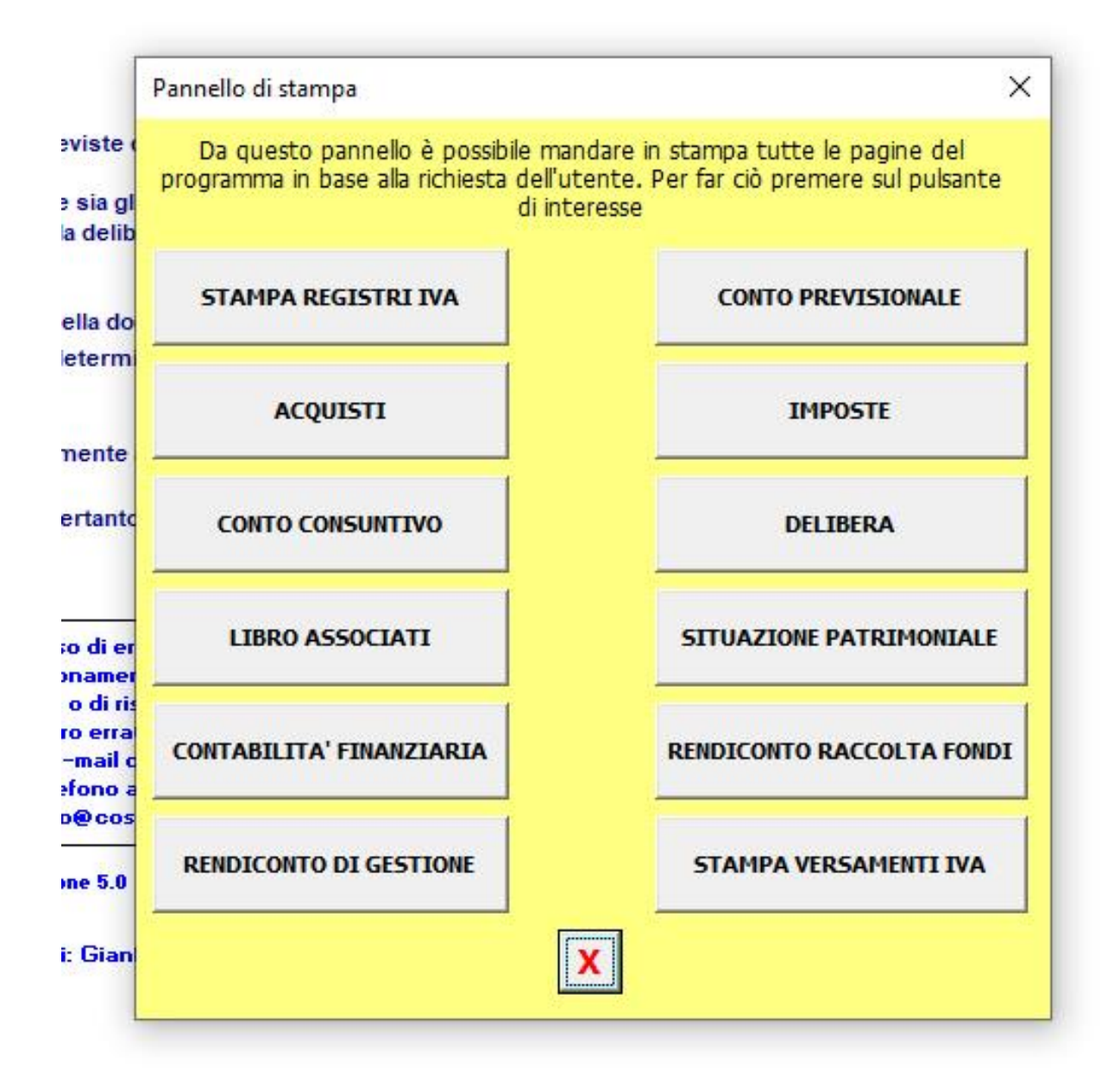

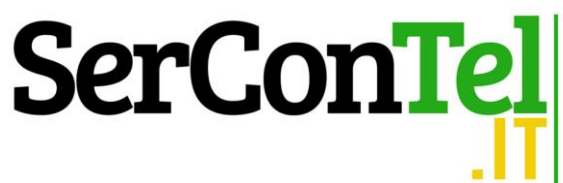

SerConTel Viale San Concordio, 738 – Lucca<br>Via Ponte di Costozza, 85 – Longare (VI) www.sercontel.it

# **E le stampe dei modelli F24**

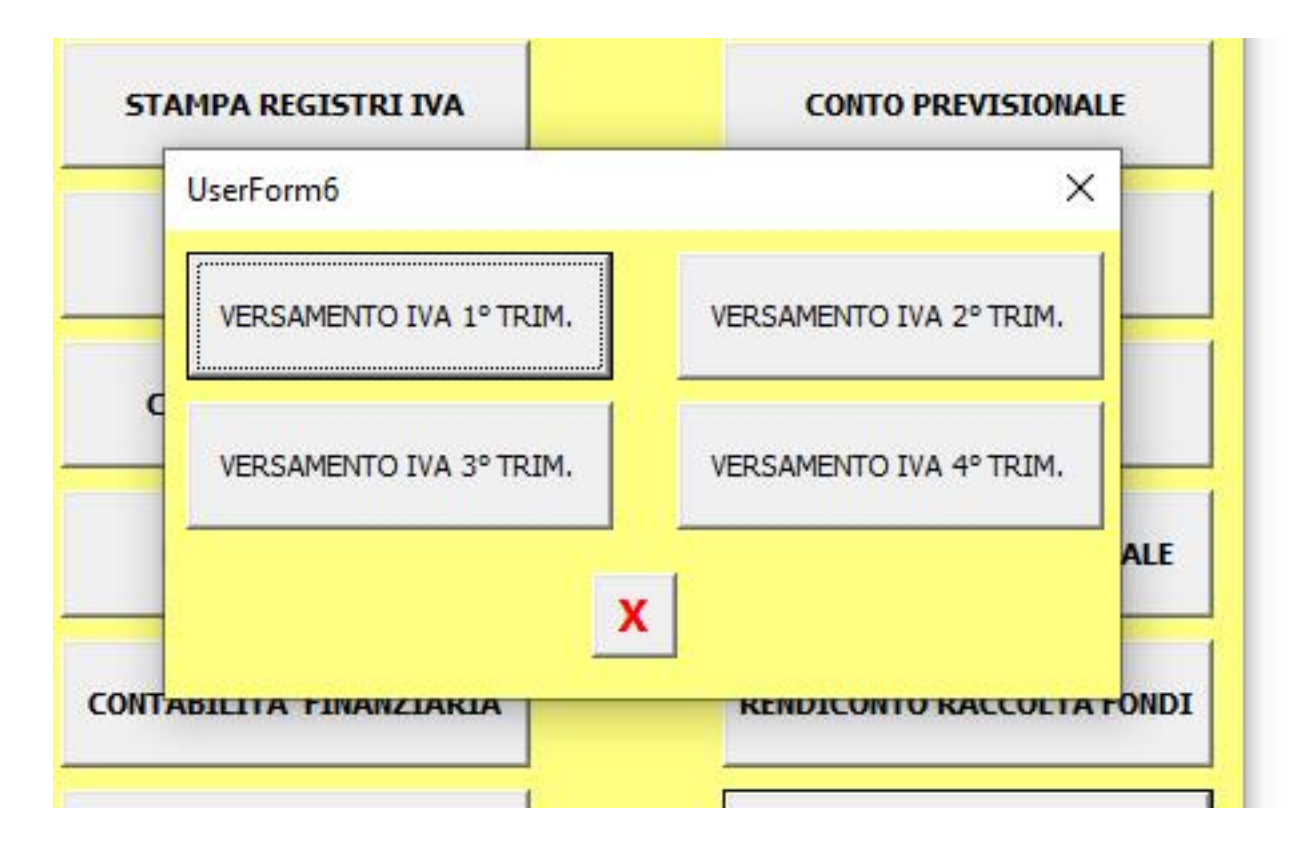

[ORDINA IL FOGLIO EXCEL](https://www.sercontel.it/contabilita-asd/)